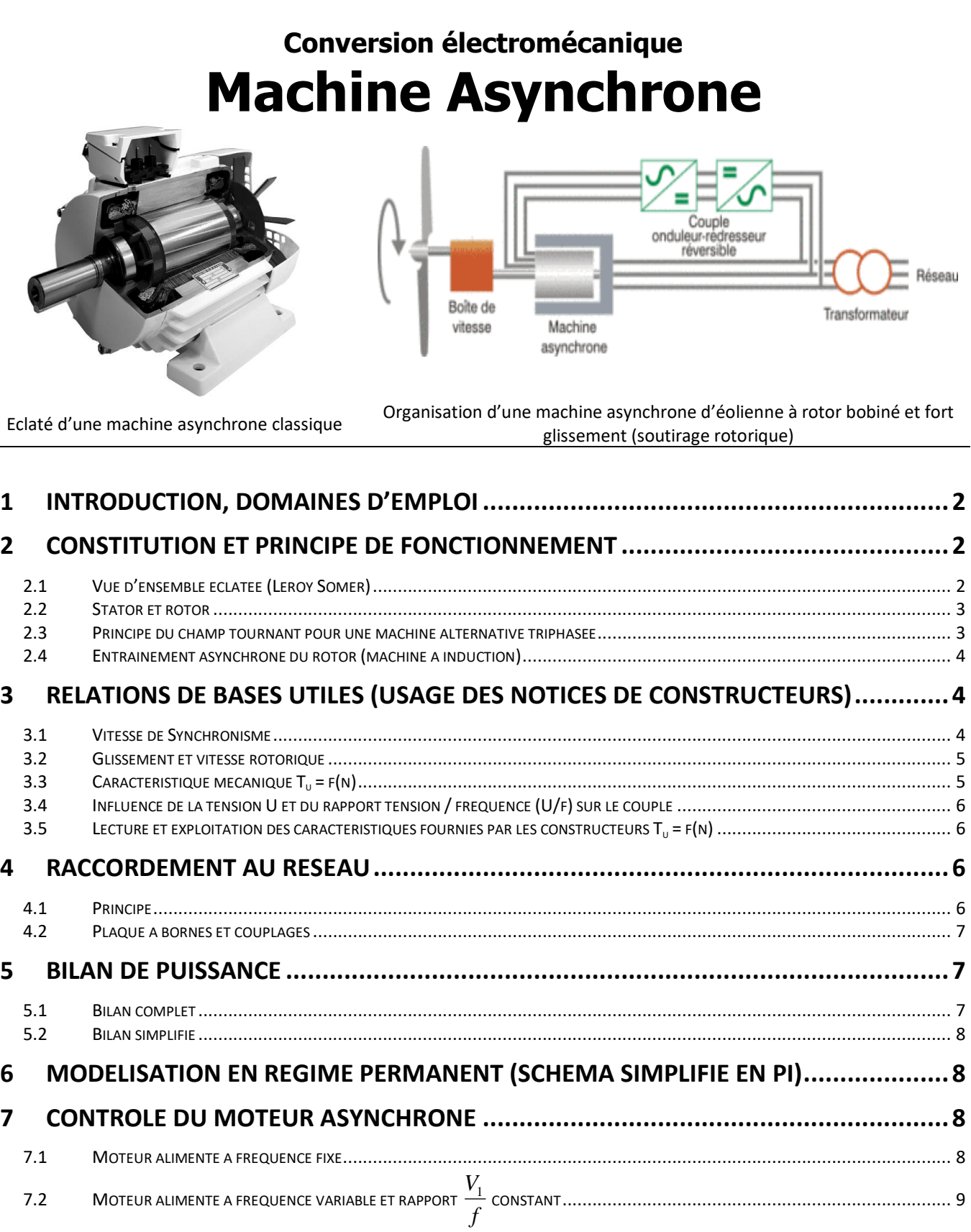

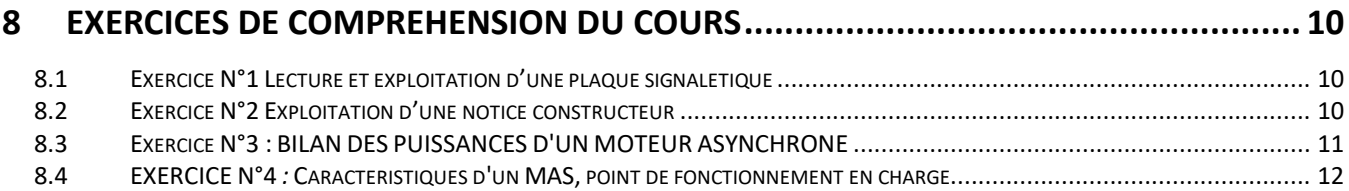

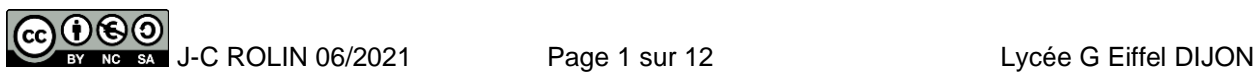

# <span id="page-1-0"></span>**1 INTRODUCTION, DOMAINES D'EMPLOI**

*La machine asynchrone est un convertisseur électromécanique qui, par sa simplicité de construction, sa robustesse, a conquis en un siècle tous les domaines des entraînements : à vitesse fixe, puis variable, et à contrôle de couple.*

*Plus de 80% de la puissance de motorisation électrique dans le monde correspond à l'usage de machines asynchrones*

*Les champs d'application sont nombreux, ils concernent aussi bien le domaine industriel (levage, convoyage, enroulagedéroulage, usinage, ventilation, pompage, les transports (trains, automobiles) que la génération d'énergie (éolienne).*

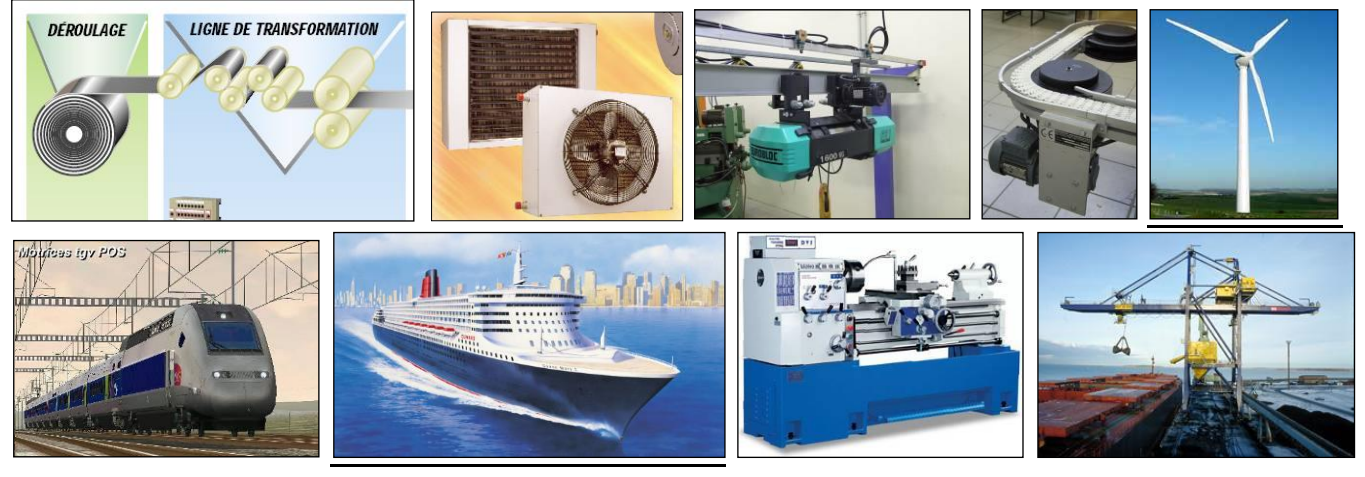

*On retiendra les symboles suivants utilisés dans les schémas électriques d'ensemble, l'alimentation se fait au stator.*

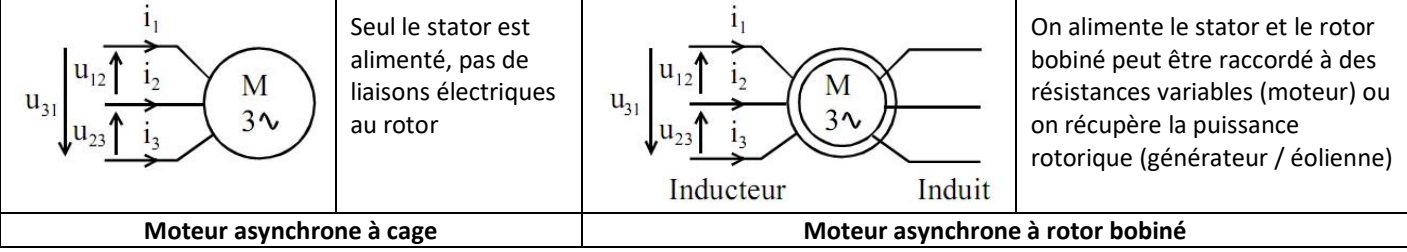

# <span id="page-1-1"></span>**2 CONSTITUTION ET PRINCIPE DE FONCTIONNEMENT**

### <span id="page-1-2"></span>**2.1 Vue d'ensemble éclatée (Leroy Somer)**

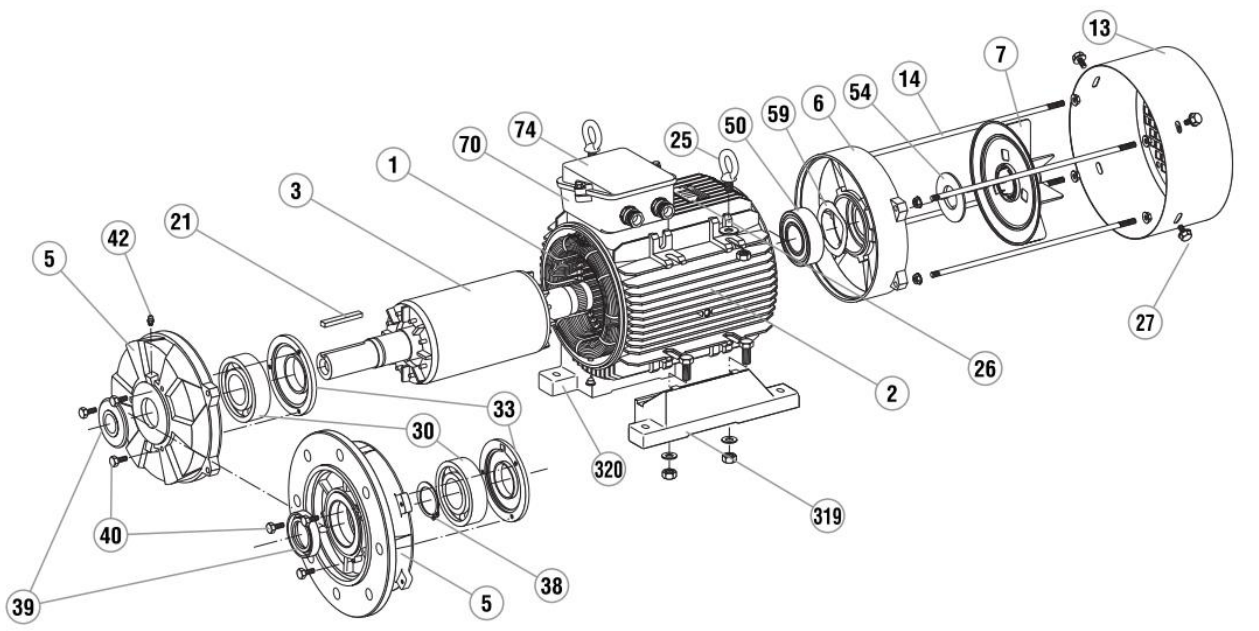

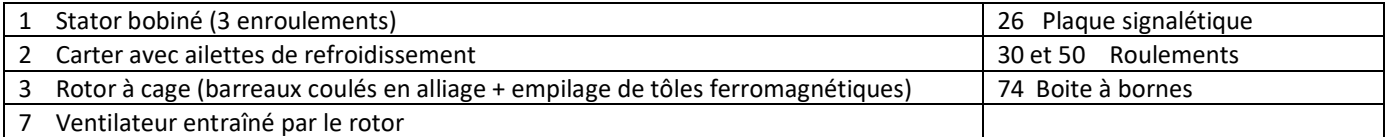

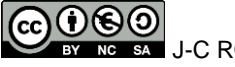

### <span id="page-2-0"></span>**2.2 Stator et rotor**

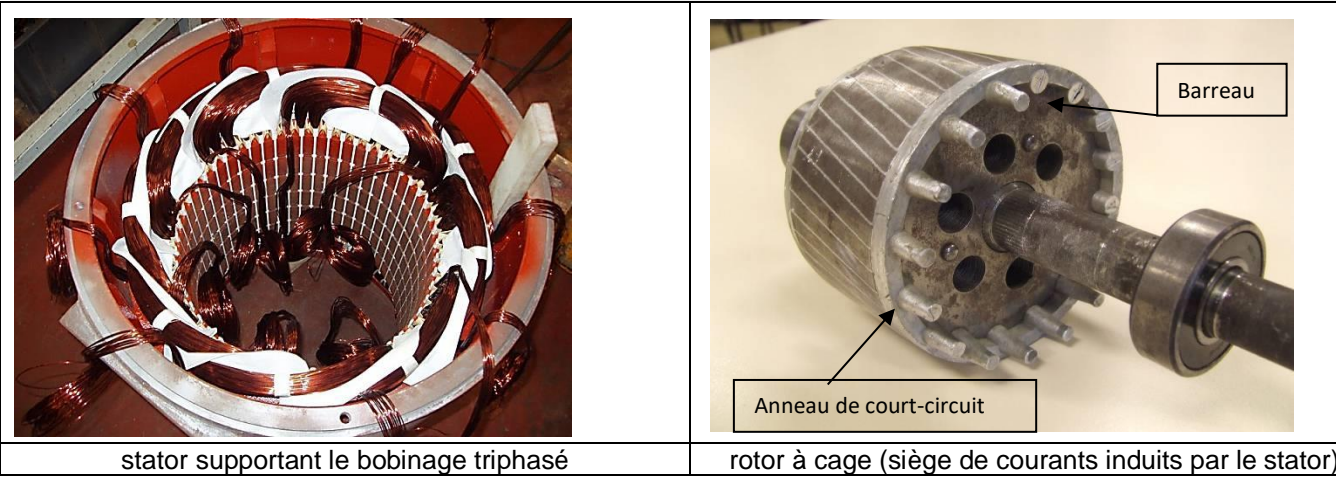

# <span id="page-2-1"></span>**2.3 Principe du champ tournant pour une machine alternative triphasée**

Le principe de fonctionnement de la plupart des machines tournantes à courant alternatif s'appuie sur la création d'un champ magnétique tournant auquel est soumise une partie libre en rotation, le rotor.

**Le stator ou inducteur** est constitué de trois enroulements (bobines) parcourus par des courants alternatifs triphasés. Les 3 courants alternatifs équilibrés créent un champ magnétique tournant unique et constant (Théorème de FERRARIS).

Pour le moteur asynchrone ou synchrone, on peut expliquer le champ tournant statorique à l'aide de la figure ci-contre.

Les trois enroulements sont alimentés par les courants sinusoïdaux :

 $I_A(t) = I_{max} \cos(\omega t)$  $I_B(t) = I_{max} \cos(\omega t - 2\pi/3)$  $I_c(t) = I_{max} \cos(\omega t - 4\pi/3)$ 

Ces courants créent à leur tour dans l'axe de chacune des bobines les inductions pulsantes :

> $B_A(t) = B_{max} cos(\omega t)$  $B_B(t) = B_{max} \cos(\omega t - 2\pi/3)$  $B_c(t) = B_{max} \cos(\omega t - 4\pi/3)$

Ces trois bobines étant décalées entre elles d'un angle de 2π/3, pour un point P décalé d'un angle β de l'axe de la bobine A on obtient l'induction résultante :

> $B_P(t) = B_{max}$  *[(cos(* $\omega t$ *). cosβ) + cos(* $\omega t$  *- 2* $\pi$ */3).cos(* $\beta$  *- 2* $\pi$ */3) + cos(* $\omega t$  *- 4* $\pi/3$ *). cos(* $\beta$  *- 4* $\pi/3$ *) ]*

Soit après simplification : **(1)** *BP(t= 3/2.Bmax.(cos(t-β)* Cette expression montre que :

- à un instant t donné, la répartition de l'induction est sinusoïdale le long de l'entrefer (variation de β de 0 à 2π).
- pour une position donnée  $β_1$ , l'induction varie de façon sinusoïdale au fil du temps.
- si le point P tourne à vitesse constante, soit **β(t) = t + β0**, l'induction qu'il voit est constante.

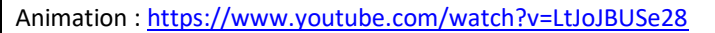

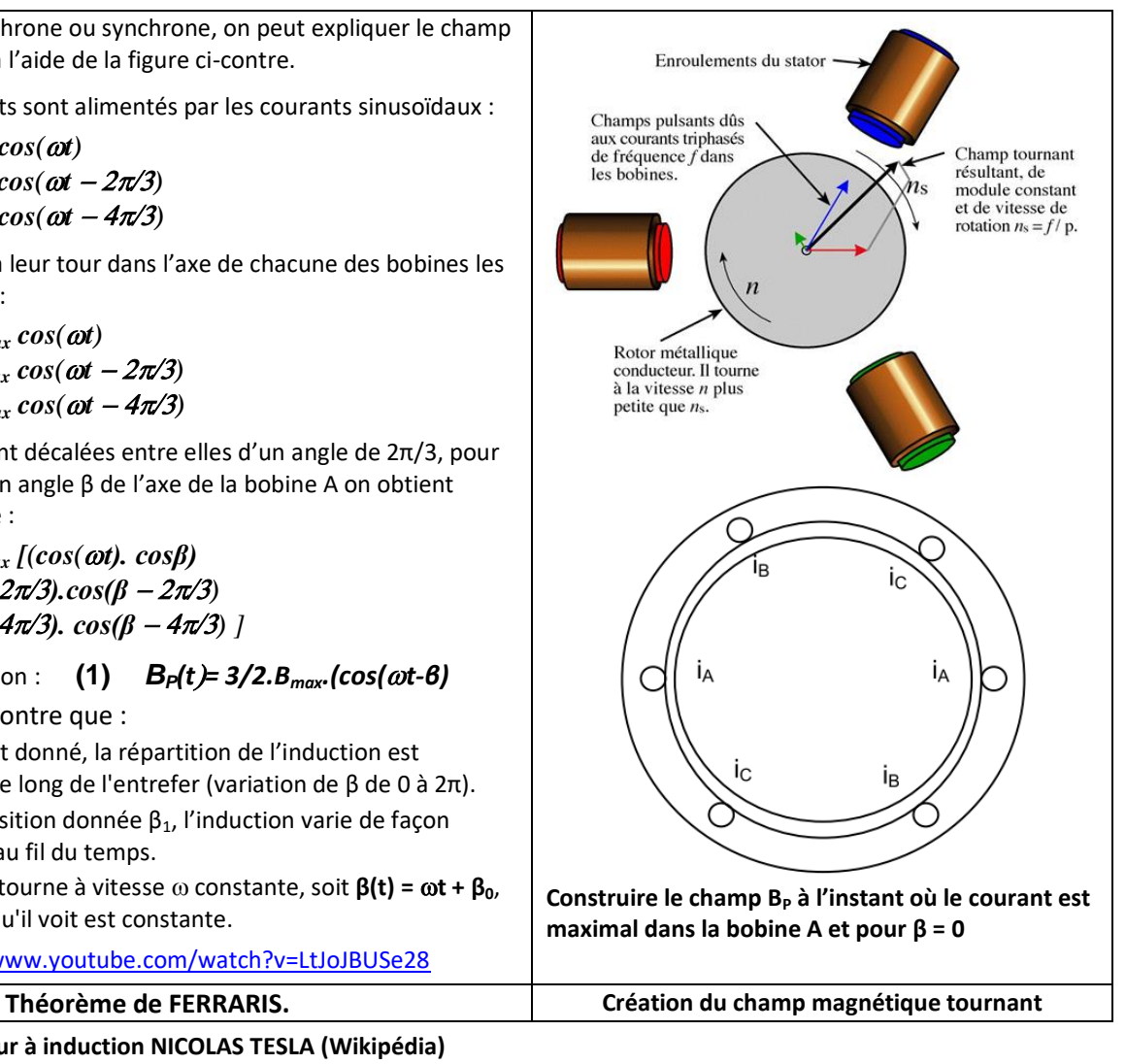

#### **L'inventeur du moteur à induction NICOLAS TESLA (Wikipédia)**

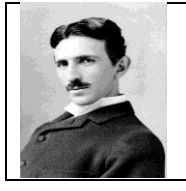

*Considéré comme l'un des plus grands scientifiques dans l'[histoire de la technologie,](http://fr.wikipedia.org/wiki/Technologie#Histoire) pour avoir déposé quelque 300 brevets couvrant au total 125 inventions (qui seront pour beaucoup d'entre elles attribuées à tort à [Thomas Edison\)](http://fr.wikipedia.org/wiki/Thomas_Edison) et avoir décrit de nouvelles méthodes pour réaliser la « conversion de l'énergie », Tesla est reconnu comme l'un des ingénieurs les plus créatifs de la fin du [XIX](http://fr.wikipedia.org/wiki/XIXe_si%C3%A8cle)<sup>e</sup> et du début du XX<sup>e</sup> [siècle.](http://fr.wikipedia.org/wiki/XXe_si%C3%A8cle) Quant à lui, il préférait plutôt se définir comme un découvreur.*

## <span id="page-3-0"></span>**2.4 Entraînement asynchrone du rotor (machine à induction)**

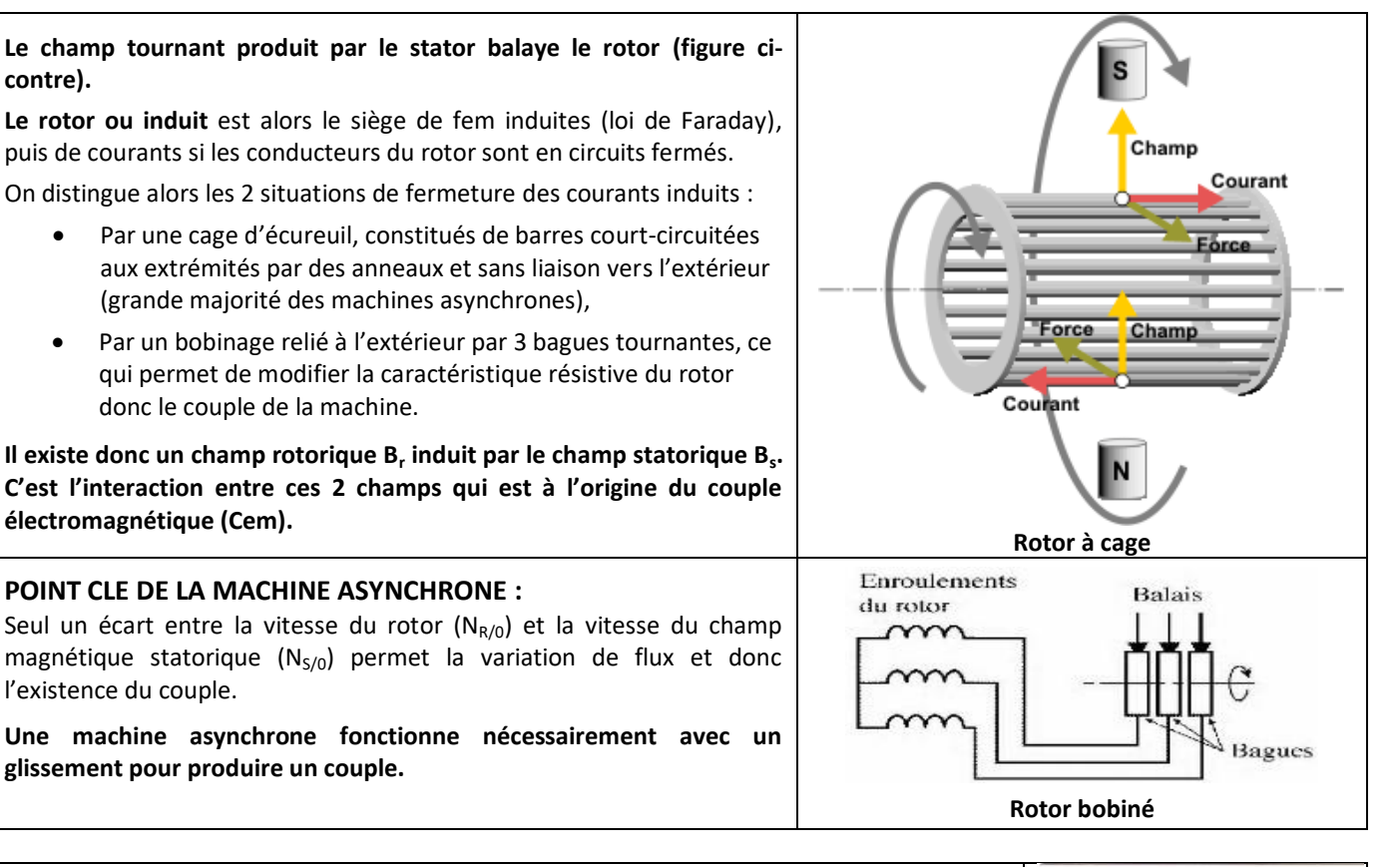

#### **En résumé :**

- On applique un système de tensions triphasées équilibrées *{V1, V2, V3}* au stator,
- Ces tensions engendrent un système de courants triphasés équilibrés *{i1, i2, i3}* au stator,
- Ces courants engendrent un champ statorique  $B<sub>S</sub>$  tournant à la vitesse de synchronisme  $\Omega$ <sub>s</sub> par rapport au stator,
- Ce champ tournant engendre des f.e.m. *{E'1, ...}* dans les bobines rotoriques,
- Ces f.e.m. engendrent des courants *{I'1, ...}* dans le rotor qui doit être électriquement fermé,
- Ces courants engendrent un champ tournant rotorique  $B_R$ , à la vitesse  $\Omega_S$  par rapport au stator,
- L'interaction des deux champs  $B<sub>S</sub>$  et  $B<sub>R</sub>$  produit le couple électromagnétique.

**La machine la plus simple à fabriquer, a le principe le plus complexe à expliquer…**

# <span id="page-3-1"></span>**3 RELATIONS DE BASES UTILES (USAGE DES NOTICES DE CONSTRUCTEURS)**

#### <span id="page-3-2"></span>**3.1 Vitesse de Synchronisme**

*La vitesse de synchronisme et celle du champ tournant au stator, elle ne se voit pas…*

**Vitesse de synchronisme ou du champ magnétique tournant** *f*  $n_{S/O} = \frac{f}{p}$   $Q_{S/O} = \frac{\omega}{p}$ 

*p*

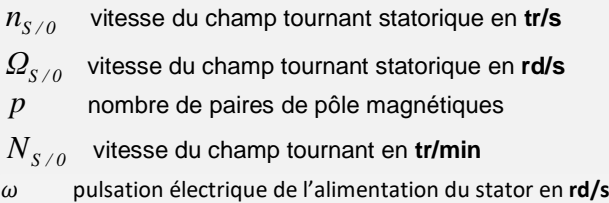

vitesse du champ tournant statorique en **tr/s**

Vitesse de synchronisme en tour.min<sup>-</sup>

POUXEL

Les devises Shadok

POURQUOI FAIRE SIMPLE QUAND ON PEUT FAIRE  $COMPLIQUE$ 

$$
N_{S/0}=\frac{60.f}{p}
$$

Exemples :

- Réseau 50 Hz : 2 pôles N<sub>S/0</sub> = 3000 tr/min; 4 pôles N<sub>S/0</sub> = 1500 tr/min... 12 pôles N<sub>S/0</sub> = 500 tr /min...
- Réseau 60 Hz : 2 pôles N<sub>S/0</sub> = 3600 tr/min; 4 pôles N<sub>S/0</sub> = 1800 tr/min... 12 pôles N<sub>S/0</sub> = 600 tr /min...
- Machine spéciale 4 pôles dimensionnée pour  $f = 180$  Hz, N<sub>S/0</sub> = 5400 tr/min

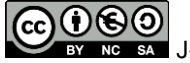

#### **Autres exemples :**

# <span id="page-4-0"></span>**3.2 Glissement et vitesse rotorique**

*Le glissement g est un écart de vitesse relatif, il s'exprime souvent en %.*

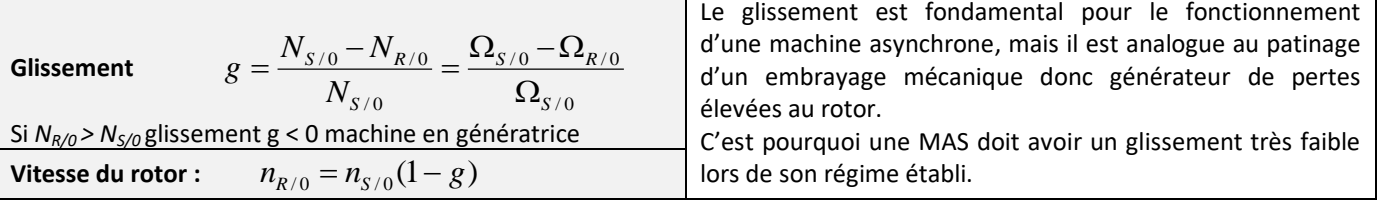

*Exemple :* 

# **MAS 3~ 50Hz de caractéristiques nominales suivantes : Vitesse de rotation : N<sup>n</sup> = 1455 tr/min Puissance utile mécanique : P = 15 kW**

Nombre de paires de pôles :

Vitesse de synchronisme :

Glissement nominal :

Couple utile nominal :

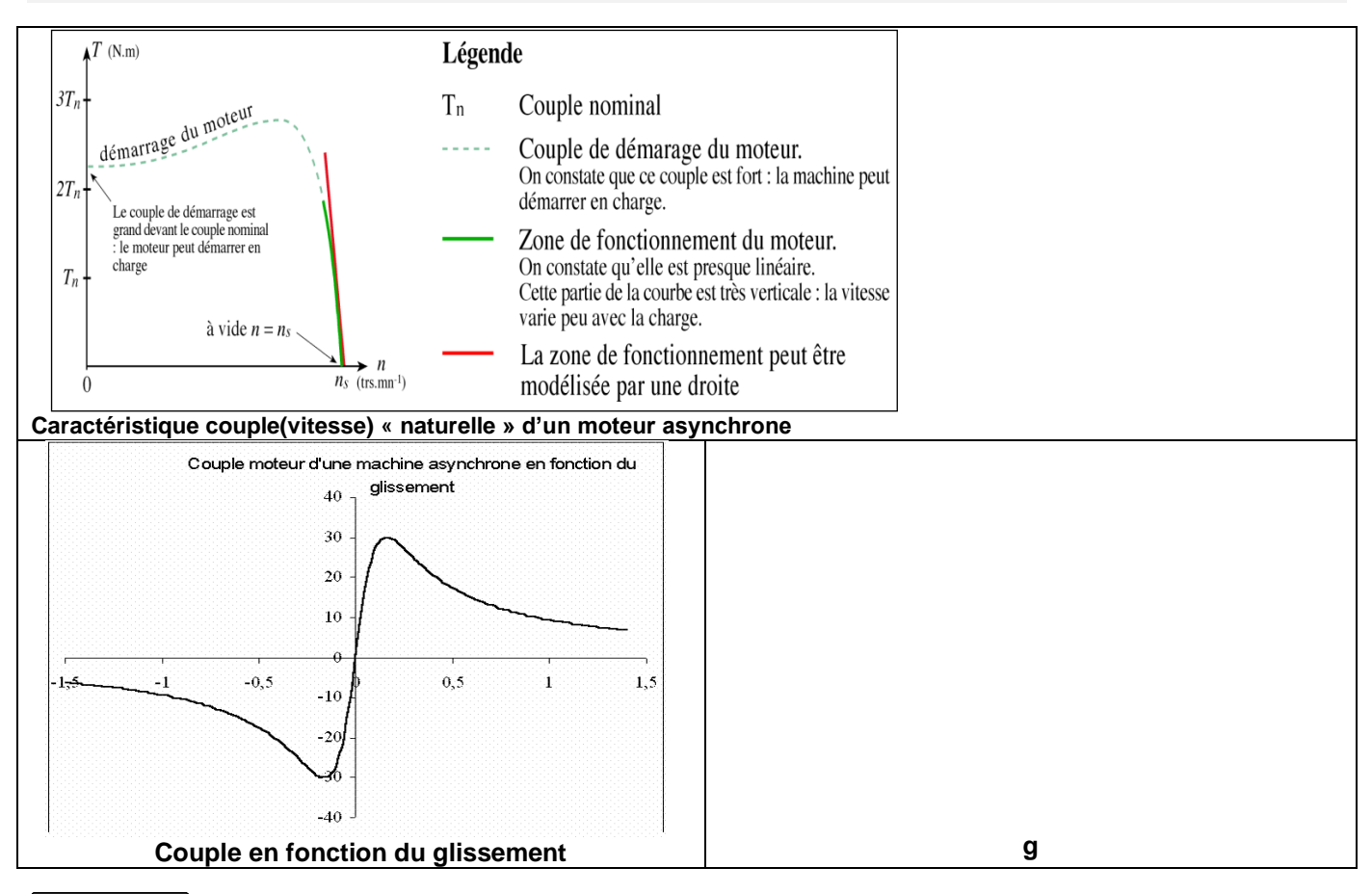

# <span id="page-4-1"></span>**3.3 Caractéristique mécanique T<sup>u</sup> = f(n)**

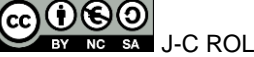

<span id="page-5-0"></span>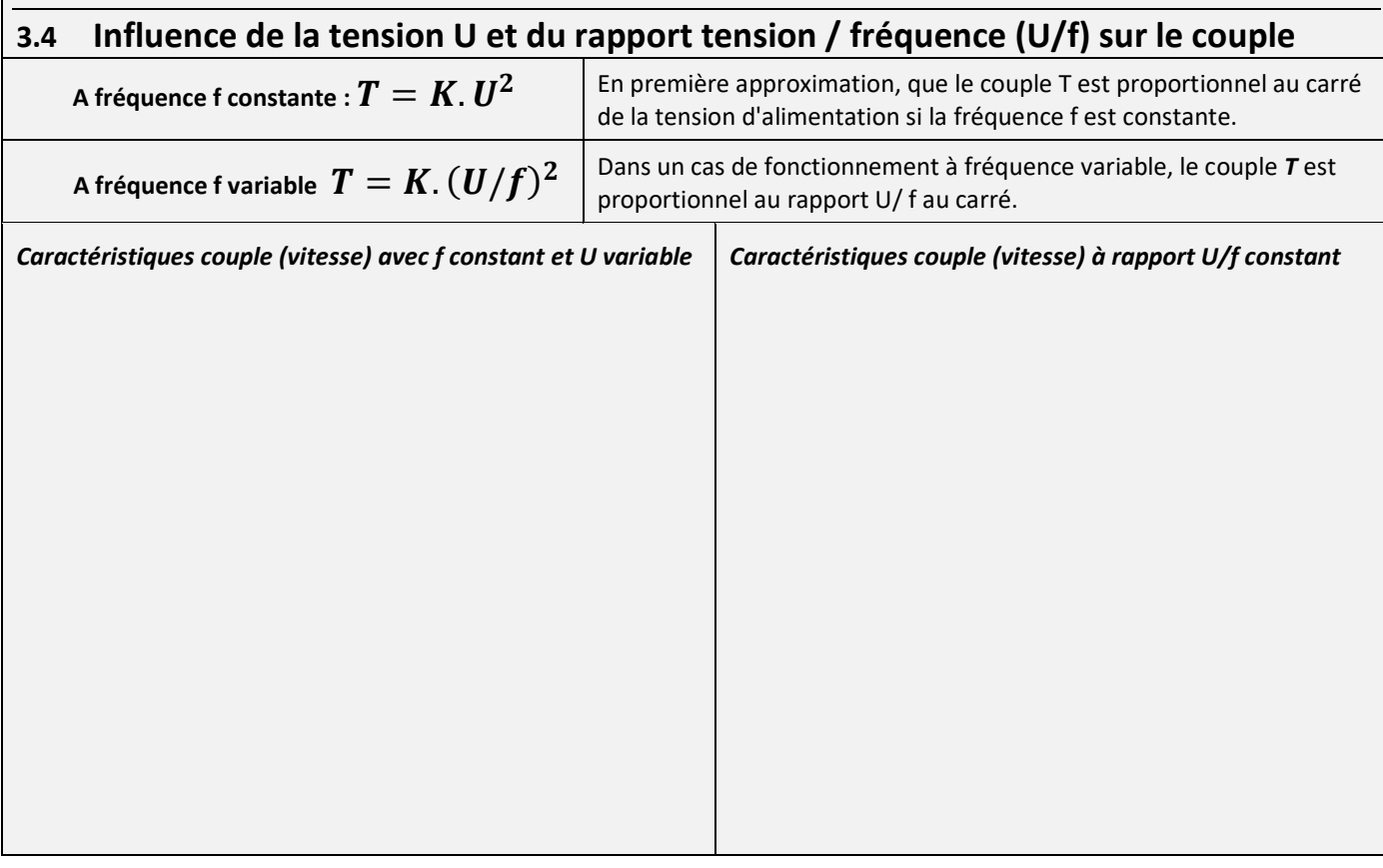

## <span id="page-5-1"></span>**3.5 Lecture et exploitation des caractéristiques fournies par les constructeurs T<sup>u</sup> = f(n)**

*Elle met en relation la vitesse du moteur (tr/min en général) avec son couple (Nm).*

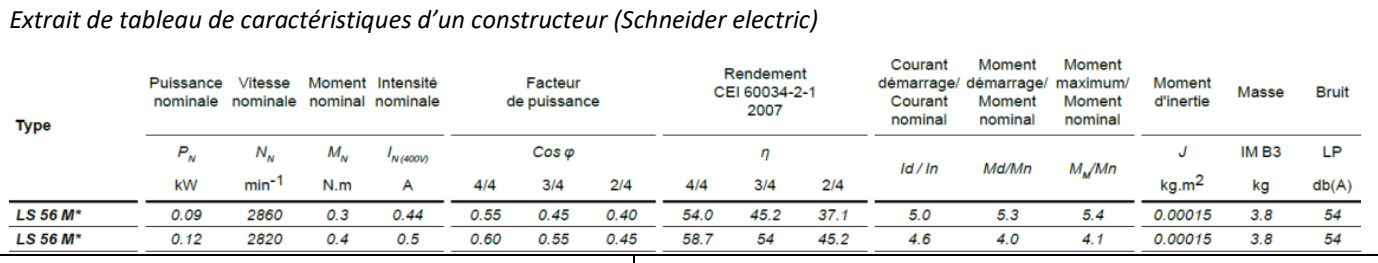

*Les constructeurs indiquent en général (extrait de notice du constructeur Leroy Somer) :*

- le couple nominal noté Cn, Tn ou Mn
	- le rapport MD/Mn (MD couple au démarrage)
	- le rapport MM/Mn (MM couple maxi).
- *Exploitation pour le modèle de puissance utile P<sub>N</sub> = 0,12kW et de couple M<sup>N</sup> =0,4Nm*
	- $\bullet$  Au démarrage : M<sub>D</sub> =
	- Couple maximal :  $M_M =$
	- Courant de démarrage :  $I_D$  =

# <span id="page-5-2"></span>**4 RACCORDEMENT AU RESEAU**

#### <span id="page-5-3"></span>**4.1 Principe**

Les constructeurs indiquent en général deux tensions sur la plaque signalétique du moteur.

**La tension la plus faible correspond à la tension d'emploi U<sup>e</sup> de chaque bobinage.**

**Ici la tension la plus faible est de 230V et correspond à la tension nominale d'emploi U<sup>e</sup> d'un enroulement, elle ne doit pas être dépassée sous peine de destruction de la machine asynchrone !**

- a) Si le réseau d'alimentation triphasé à une tension composée U (entre fils de phases) de même valeur que U**e**, on peut directement alimenter chaque bobinage sous cette tension. Le couplage qui en résulte est le **couplage triangle. Ici couplage en triangle si la tension composée U (entre phases) est de 230 V**.
- b) Si le réseau d'alimentation triphasé à une tension composée (entre fils de phases) égale à  $U = V.\sqrt{3} = Ue.\sqrt{3}$  le couplage se fera en étoile. **Ici couplage en étoile si la tension composée U du réseau (entre phases) est de 400 V**.

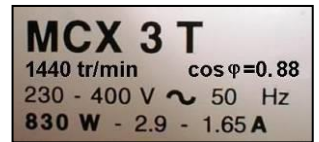

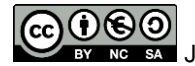

# <span id="page-6-0"></span>**4.2 Plaque à bornes et couplages**

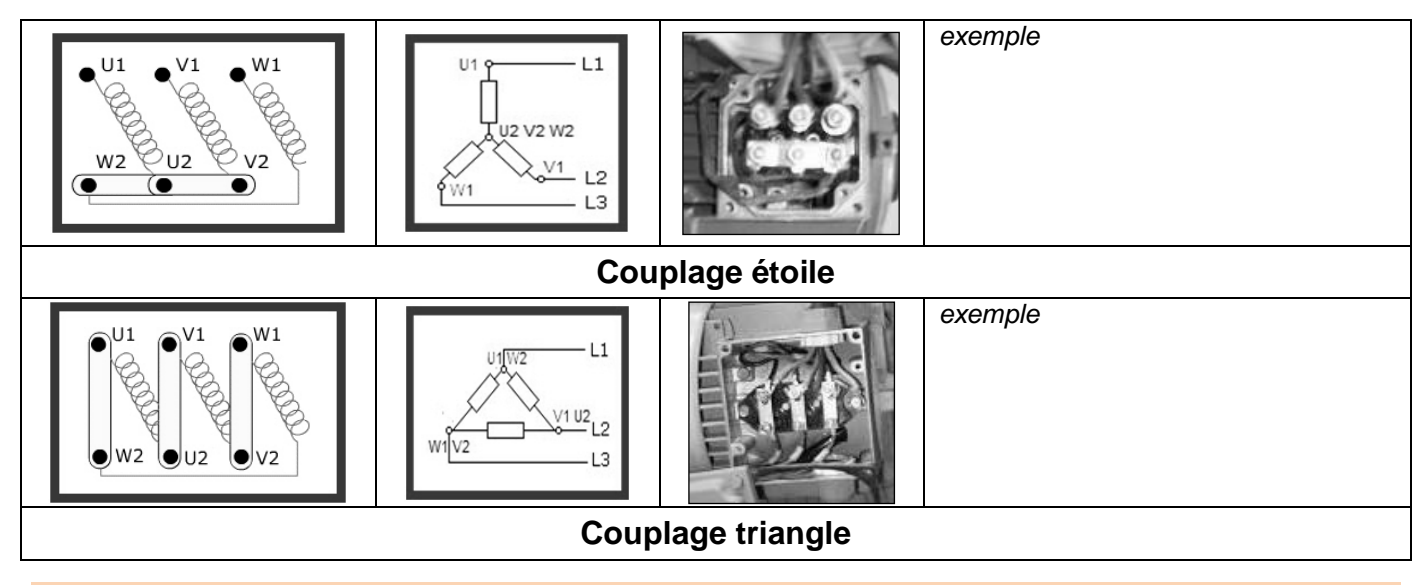

# <span id="page-6-1"></span>**5 BILAN DE PUISSANCE**

<span id="page-6-2"></span>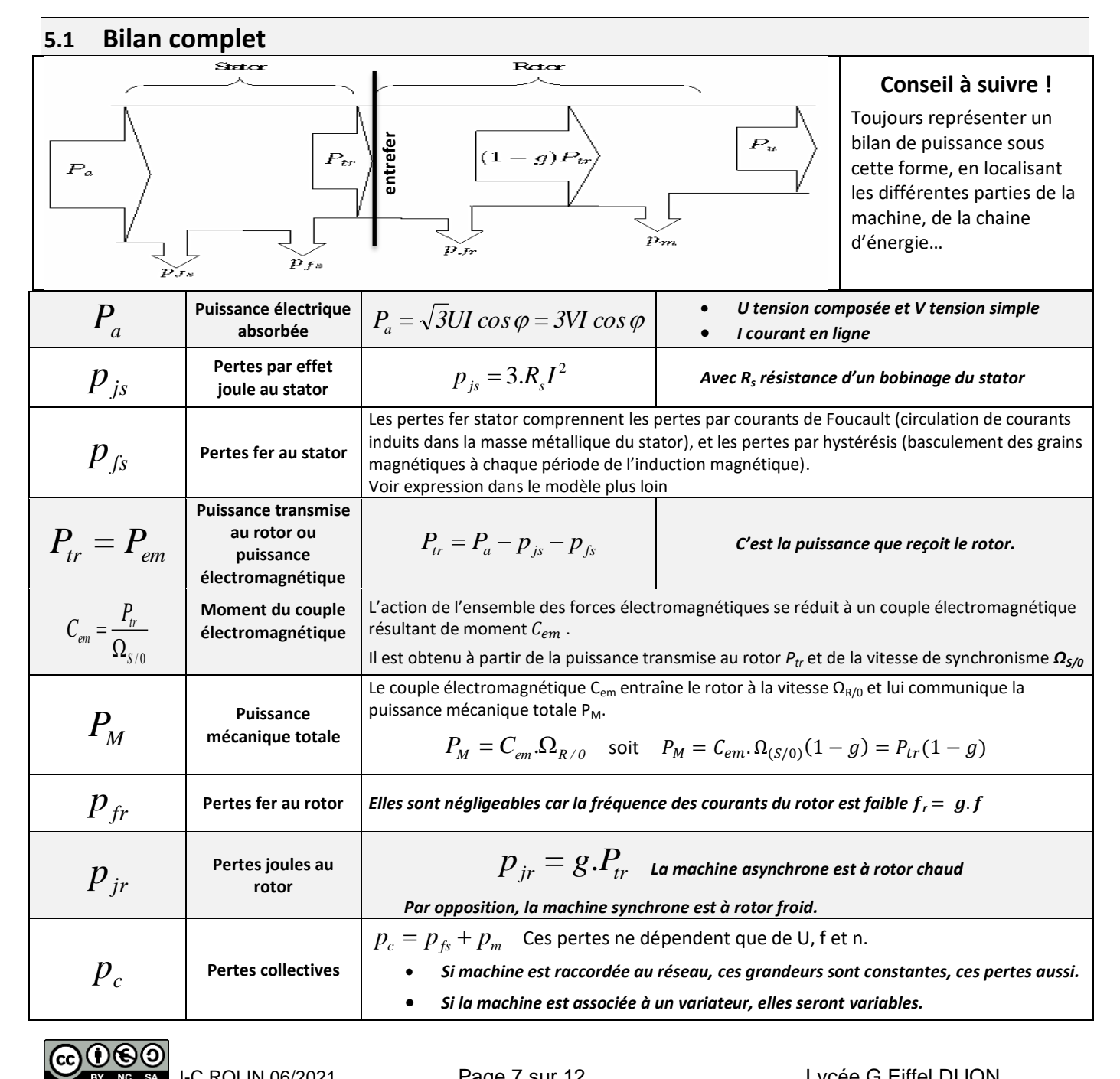

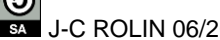

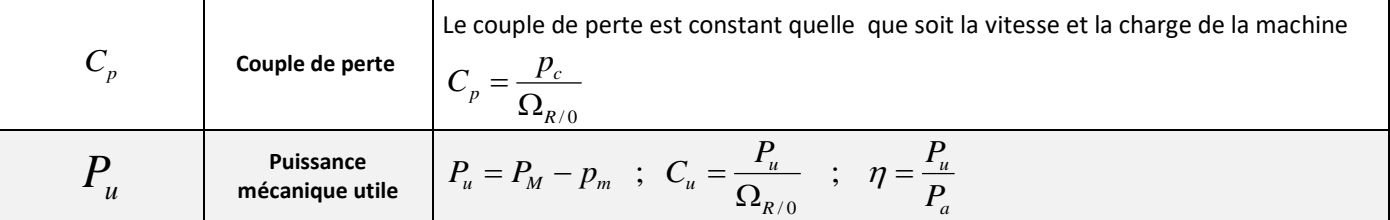

### <span id="page-7-0"></span>**5.2 Bilan simplifié**

*On ne retiendra que les pertes Joules rotor*  $|p_{jr}|$  *dans le modèle simplifié alors*  $P_u = P_{tr}$ *.*  $(1-g)$ 

$$
Par\text{ conséquent}, \ C_u = C_{em} \qquad \text{car } C_u = \frac{P_{tr}(1-g)}{\Omega_{(S/0)}(1-g)} = C_{em}
$$

# <span id="page-7-1"></span>**6 MODELISATION EN REGIME PERMANENT SINUSOÏDAL (SCHEMA EN PI)**

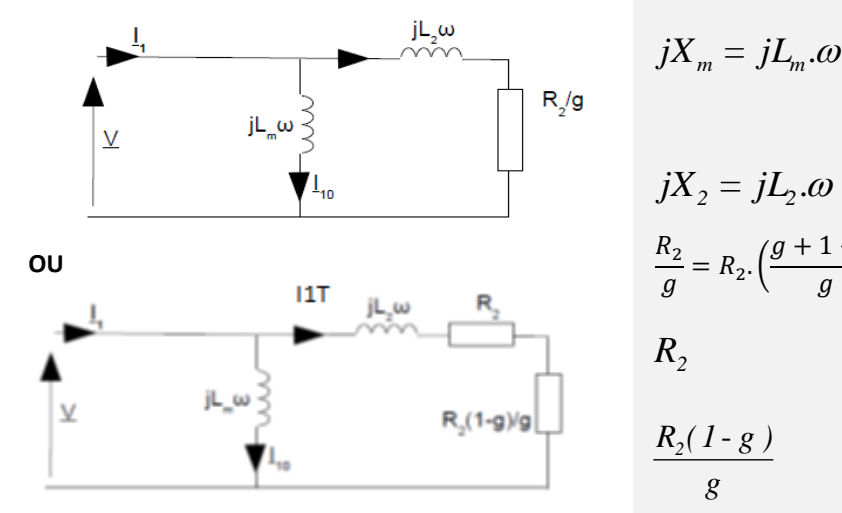

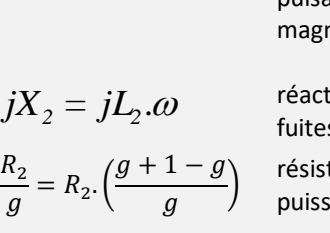

réactance de magnétisation, avec  $\omega$ pulsation électrique, représente le flux nétique d'entrefer à l'origine du couple

tance de fuite rotor, représente les s de flux au rotor

tance fictive qui représente la sance active transmise au rotor  $Ptr$ 

résistance des pertes rotoriques qui représente les pertes joules rotor

 cet**t**e résistance représente la puissance mécanique transmise à la charge ; (résistance motionnelle)

Ce modèle est établi pour une phase, V est la tension simple (on imagine que la MAS est couplé en étoile).

Toutes les puissances seront exprimées avec un facteur 3, par exemple  $P_u = C_u \Omega_{R/0} = 3.\frac{K_2(1-g)}{2} I_1^2$  $P_u = C_u \Omega_{R/0} = 3 \cdot \frac{R_2 (1 - g)}{g} I_{17}^2$ *g*  $P_u = C_u \cdot \Omega_{R/0} = 3 \cdot \frac{R_2(1-g)}{g}$ 

**Il faut connaître le rôle de chaque élément du modèle et savoir exprimer les grandeurs mécaniques puissance et couple à partir des éléments V, Lm, L2, R<sup>2</sup> et g.**

*g*

# <span id="page-7-2"></span>**7 CONTROLE DU MOTEUR ASYNCHRONE**

### <span id="page-7-3"></span>**7.1 Moteur alimenté à fréquence fixe**

*Pour le modèle simplifié en pi, et à tension d'alimentation et fréquence fixées, le couple électromagnétique s'exprime par la relation :*

$$
C_{em} = 3 \cdot \frac{p}{\omega} N_1^2 \cdot \frac{g.R_2}{R_2^2 + (L_2.\omega.g)^2}
$$

*(Vous devez savoir établir cette relation à partir du modèle)*

Les caractéristiques rotoriques étant fixées, le couple est :

- Proportionnel au glissement pour le fonctionnement normal en régime établi à faible glissement.
- Inversement proportionnel au glissement à fort glissement.
- Maximum pour le glissement  $g_M$

**On remarque que le glissement peut prendre des valeurs négatives (fonctionnement générateur, exemple : éolienne).**

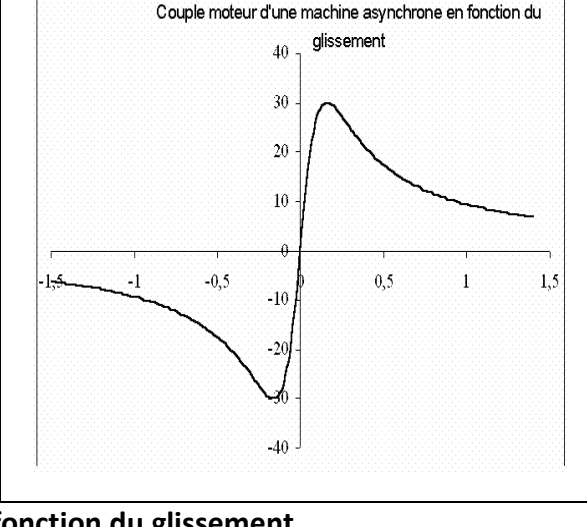

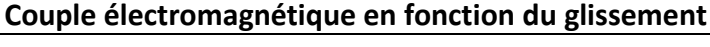

DC22 Machines électriques alternatives et leur contrôle Machine asynchrone (MAS)

A partir de l'expression :  $C_{em} = 3.4 \pm 0.1 \times 10^{-3}$ 2 2 2  $\frac{1}{R_2^2 + (L_2 \cdot \omega g)}$  $3. - V_1^2 - \frac{8.6}{\cdot 5.6}$  $R_2^2 + (L_2 \omega g)$  $C_{em} = 3.\frac{p}{\omega} . V_1^2 . \frac{g.R_2}{R_2^2 + (L_2.\omega.g)^2}$  on détermine g<sub>M</sub> en dérivant cette expression par rapport au

glissement (dérivée partielle) et en recherchant son annulation.

On établit alors la valeur maximum du couple électromagnétique *CemMAX*

$$
C_{\text{emMAX}} = \frac{3}{2} \cdot \frac{p}{L_2} \left(\frac{V_1}{\omega}\right)^2 \quad \text{avec} \quad \boxed{g_M = \frac{R_2}{L_2 \omega}}
$$

*Vous devez savoir établir cette relation…*

#### **Effet de la variation de la résistance rotorique** *R<sup>2</sup>* **sur le couple électromagnétique.**

La modification de *R<sup>2</sup>* permet de choisir la vitesse pour laquelle le couple est maximum.

Cette propriété est exploitée par les MAS à rotor bobiné, dans les applications où un couple important est nécessaire à basse vitesse (concasseurs, levage), parallèlement à l'usage de convertisseurs électroniques avec des MAS à cage.

Les machines de certaines éoliennes de puissance ont un rotor bobiné. Le glissement peut être élevé mais une partie de la puissance produite, jusqu'à 40%, peut être « soutirée » du rotor.

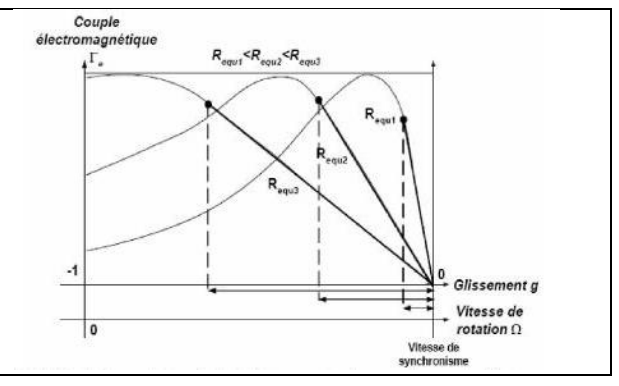

#### <span id="page-8-0"></span>**7.2 Moteur alimenté à fréquence variable et rapport**  *f*  $\frac{V_1}{c}$  constant

Avec un convertisseur d'électronique de puissance, on peut fixer la vitesse et maintenir le couple du moteur asynchrone en agissant sur la fréquence et la valeur efficace des signaux (tensions statoriques) qui lui sont appliqués.

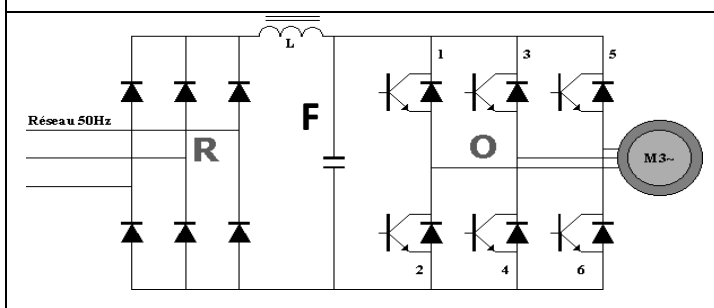

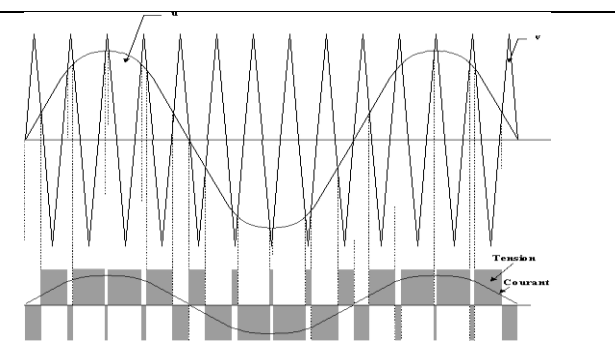

*Convertisseur pour MAS triphasé :*

*R redresseur, F filtre, O onduleur* 

*autonome) Onde tension MLI obtenue par modulation en basse fréquence (fm) du rapport cyclique d'une tension découpée à plus grande fréquence* 

**On peut asservir la tension stator à la fréquence de telle sorte que le rapport V<sup>1</sup> / f reste constant.**

> 2 2  $\frac{1}{2} \cdot \frac{8 \cdot 4 \cdot 2}{R_2^2 + (L_2 \cdot \omega g)}$

2 2

Avec :

$$
z: \qquad \qquad g = \frac{\Omega_{S/0} - \Omega_{R/0}}{\Omega_{S/0}}
$$

De la relation 
$$
C_{em} = 3 \cdot \frac{p}{\omega} N_1^2 \cdot \frac{g.R_2}{R_2^2 + (L_2 \cdot \omega \cdot g)^2}
$$

on tire 
$$
C_{em} = 3.p.(\frac{V_1}{\omega})^2 \cdot \frac{R_2.p.(\Omega_{S/0} - \Omega_{R/0})}{R_2^2 + [L_2.p.(\Omega_{S/0} - \Omega_{R/0})]}
$$

Avec cette stratégie, pour  $|\Omega_{\overline{S}/0} - \Omega_{\overline{R}/0}|$ donné, le couple est maintenu constant par l'asservissement.

2

*(fd>>fm)*

 $\left[ L_{2}.p.(\Omega_{\overline{S}/0}-\Omega_{\overline{R}/0})\right] ^{2}$ 2 $\cdot$  $P$  $\cdot$  $\cdot$  $\cdot$  $\cdot$  $\cdot$  $\cdot$  $S/0$   $\cdot$   $\cdot$   $\cdot$   $\cdot$   $\cdot$ 

*S R*

.  $p$ . $(\Omega_{s_{10}} - \Omega_{R_{10}})$ 

*S R*

2 / 0 / 0

 $\Omega$  s to  $-\Omega$ 

+  $L_2, p$ . $(\Omega_{s,o} - \Omega)$ 

2

 $R_2^2 + (L_2 \omega g)$ 

Une action sur la fréquence statorique a alors pour effet de modifier la valeur de  $\Omega_{s/0}$  et de faire subir à la courbe de couple une simple translation dans le plan (C<sub>em</sub>,  $\Omega_{\text{R}/0}$ ).

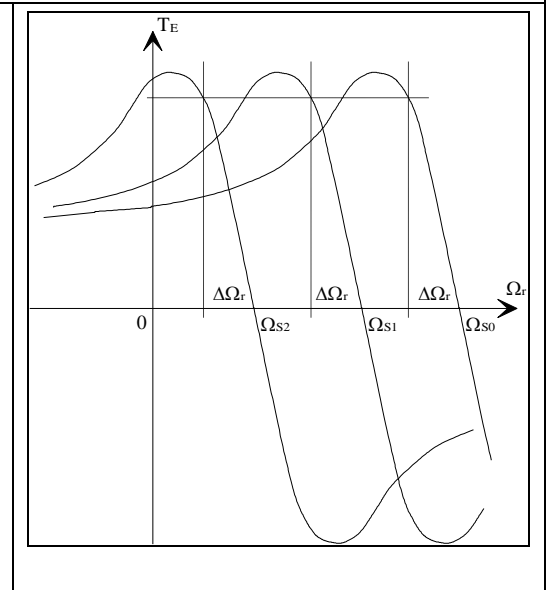

# <span id="page-9-0"></span>**8 EXERCICES DE COMPREHENSION DU COURS**

#### <span id="page-9-1"></span>**8.1 Exercice N°1 Lecture et exploitation d'une plaque signalétique**

- **A partir de la plaque signalétique ci-contre :**
- **1) Indiquer pour un réseau triphasé 400V entre phases :**
	- **- le couplage du moteur,**
		- **- le courant I absorbé au point nominal.**
- **2) Déterminer par le calcul :**
	- **- le nombre de pôles du moteur,**
	- **- le glissement nominal du moteur,**
	- **- le rendement nominal du moteur,**
	- **- le couple nominal du moteur.**

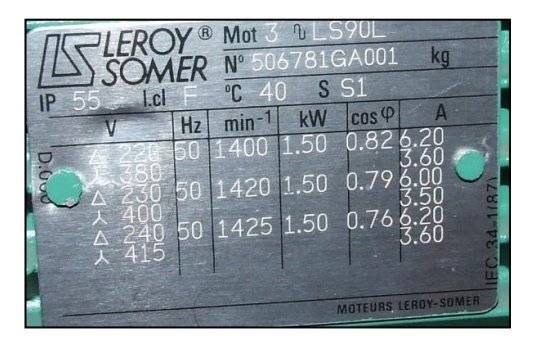

#### <span id="page-9-2"></span>**8.2 Exercice N°2 Exploitation d'une notice constructeur**

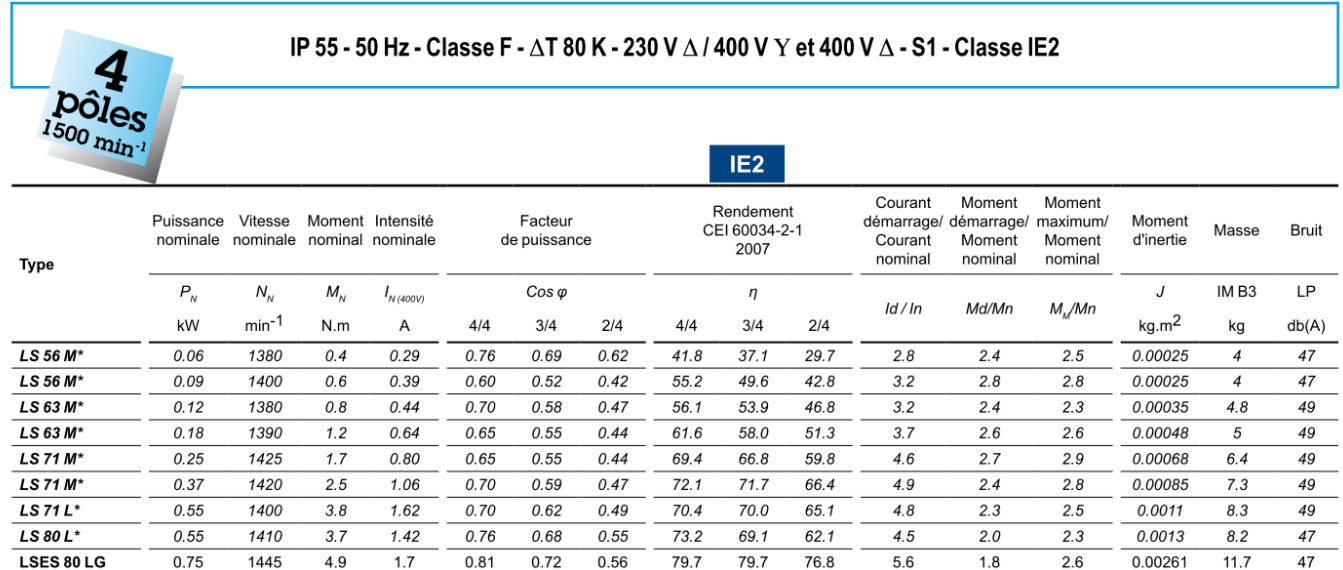

#### **Pour le moteur LSES 80 LG :**

- **1) Relever la puissance utile et donner sa nature**
- **2) Relever le rendement à pleine charge et déduire la puissance qu'il absorbe, faire la même chose pour le moteur à demi charge.**
- **3) Déterminer par le calcul le courant nominal et le couple nominal, vérifier les données du tableau.**
- **4) Déterminer le glissement du moteur.**
- **5) Déterminer le courant de démarrage, le couple de démarrage puis le couple maximal.**
- **6) Esquisser la courbe électromécanique T = f (N) ci-contre en plaçant les 4 points connus**
- **7) Renforcer la droite T= f(N) valable pour les faibles glissements et donner les coordonnées de deux de ses points.**
- **8) Déduire alors l'équation de cette droite sous la forme : C = a.N + b avec N en tr.min-1**

#### <span id="page-10-0"></span>**8.3 Exercice N°3 : BILAN DES PUISSANCES D'UN MOTEUR ASYNCHRONE**

**Ses caractéristiques sont les suivantes : Tension : 230/400 V, 50 Hz Intensité : 50/ 28,6 A Facteur de puissance : 0,85 Puissance : 15 kW Vitesse de rotation : 1455 tr/min Les pertes mécaniques du moteur sont négligées et le moment d'inertie du rotor seul est J = 0,073 kg.m².**

**1.1) Déterminer le nombre de paires de pôles du stator et le glissement nominal.**

**1.2) Calculer la puissance absorbée au régime nominal et le rendement nominal.**

**1.3) Au régime nominal, calculer la puissance transmise au rotor , puis les pertes Joule rotor et les pertes statoriques.**

**1.4) Déterminer le couple utile nominal.**

**1.5) Le moteur démarre à vide avec un couple mécanique constant égal à 2 fois le couple nominal. Déterminer le temps mis par le moteur pour atteindre la vitesse de 1455 tr/min.**

*Réponses : p = 2 ; Pabs = 16840 W ; Ptr = 15460W ; Pjr = 460W ; T<sup>n</sup> = 98 Nm…*

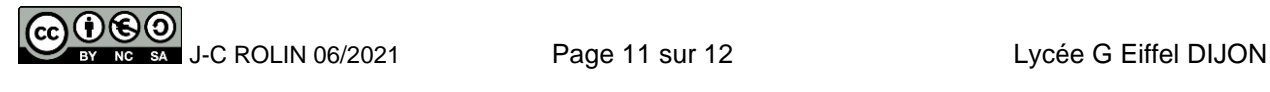

### <span id="page-11-0"></span>**8.4 EXERCICE N°4** *:* **Caractéristiques d'un MAS, point de fonctionnement en charge**

Un moteur asynchrone triphasé est alimenté par un réseau 400/690V de fréquence 50Hz Ses caractéristiques nominales sont : Puissance utile *Pu = 500 kW ;* Vitesse nominale *n = 2920 tr/min ;*  Tension nominale d'un enroulement  $U = 400V$ ; Rendement nominal  $\eta = 96\%$ ; Facteur de puissance nominal  $\cos \varphi = 0.92$ .

1) Indiquer et justifier le couplage du moteur au réseau

2) Déterminer la vitesse de synchronisme et le nombre de pôles de ce moteur.

3) Déterminer au point de fonctionnement nominal : Le glissement *g* en % ; la puissance absorbée électrique **Pa ;** Le courant en ligne **In** ; le couple utile *Tu* en *Nm*.

4) Le moteur entraîne une charge (pompe centrifuge) dont la caractéristique Couple (vitesse) a pour expression:

$$
Tc = 400 + 1.14.10^{-2} \cdot \Omega^2
$$
 *Q* étant la vitesse exprimée en *rd/s*

La caractéristique couple (vitesse) du moteur est supposée rectiligne dans sa partie utile.

4.1) Rappeler les deux points connus de la caractéristique couple (vitesse) du moteur, et déduire l'équation  $Tm = f(\Omega)$ du moteur, avec  $\Omega$  en *rd* /s

4.2) Déterminer alors le point de fonctionnement en vitesse et couple de l'ensemble moteur + charge.

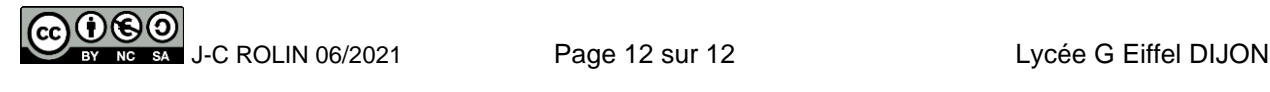